## Text ) Quentin Mayerat

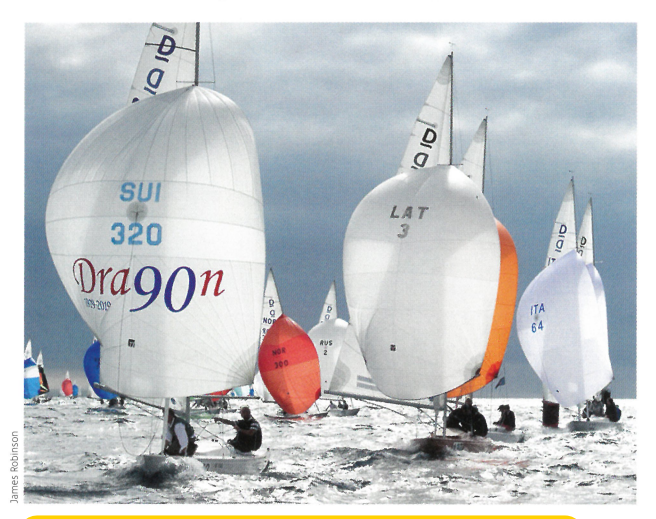

## Starke Schweizer Präsenz am 90-Jahr-Jubiläum der Drachen

Acht Schweizer Teams waren zum 90-Jahr-Jubiläum der von 1948 bis 1972 olympischen Bootsklasse nach San Remo an die Adria gereist. 162 Teams feierten den runden Geburtstag der Drachen mit Regatten und geselligen Anlässen. Sportlicher Höhepunkt war die Anniversary Regatta, an der alle anwesenden Boote an den Start gingen und trotz ausgelassener Stimmung mit harten Bandagen kämpften. Als bestplatzierter Schweizer belegte Norbert Stadler in der XXL-Flotte den hervorragenden 20. Schlussrang. Justus Kniffka (SUI 296) wurde am Rande der Feierlichkeiten zum Vizepräsidenten der International Dragon Association gewählt. Herzliche Gratulation!

## Windfoil-Surfen ab 2024 olympisch: eine Chance für die Schweiz

Die Entscheidung fiel an der Generalversammlung von World Sailing Anfang November In Paris 2024 wird nicht mehr auf RS:X, sondern auf iFoil gesurft. Es besteht aus einem Board, einem 9m<sup>2</sup>-Segel für Herren und einem 8m<sup>2</sup>-Segel für Damen, einem Foil (mit zwei Fuselagen je nach Statur und Bedingungen) und einer Finne, die bei viel Wind das Foil ersetzt. Auf den Schweizer Seen dürfte dieser Kurswechsel einschneidende Folgen haben. Aufgrund der Leichtwindreviere ist die Disziplin hierzulande bereits jetzt sehr beliebt. Die Chancen stehen gut, dass sie durch den Beschluss zusätzliche Mittel und neue Anlagen erhält. In der Windfoil-Szene fahren im Übrigen einige Schweizer ganze vorne mit. Der junge Tessiner Elia Colombo zum Beispiel wurde an der IFCA-WM 2019 auf dem Silvanplanersee Achter.

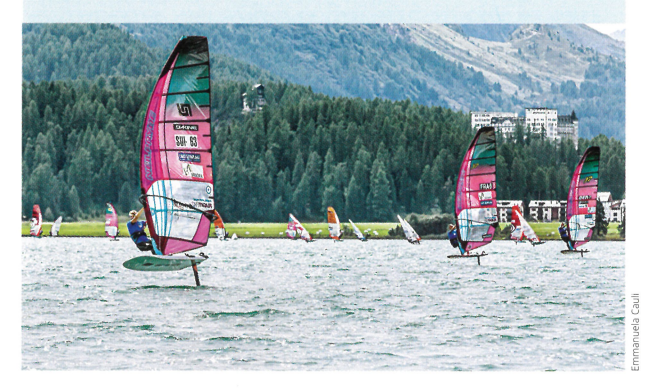

## Nr. 1 der Welt und Europameister: **Monnin mit Doppelerfolg**

Der Bieler hatte bereits das Finale der European Match Racing Tour in Kroatien für sich entschieden und legte eine Woche später auf dem gleichen Revier gleich noch mit dem EM-Titel im Match Racing nach. Eine fantastische Serie, dank der Eric Monnin vor Nick Egnot-Johnson aus Neuseeland und Ian Williams aus Grossbritannien die Spitze der Match-Race-Weltrangliste übernimmt.

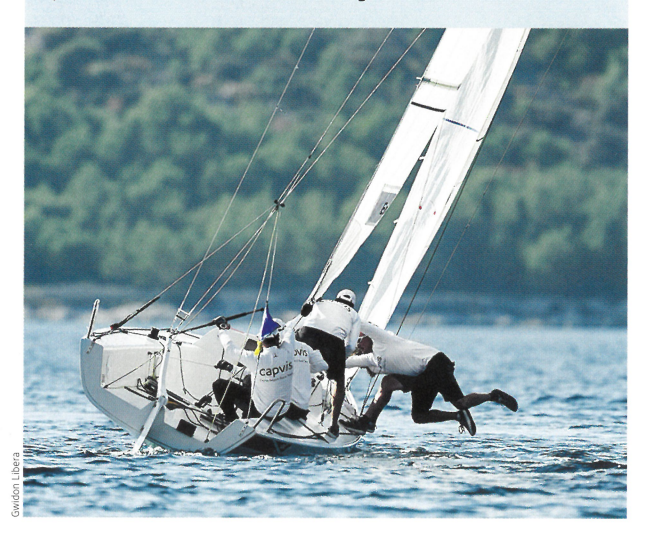

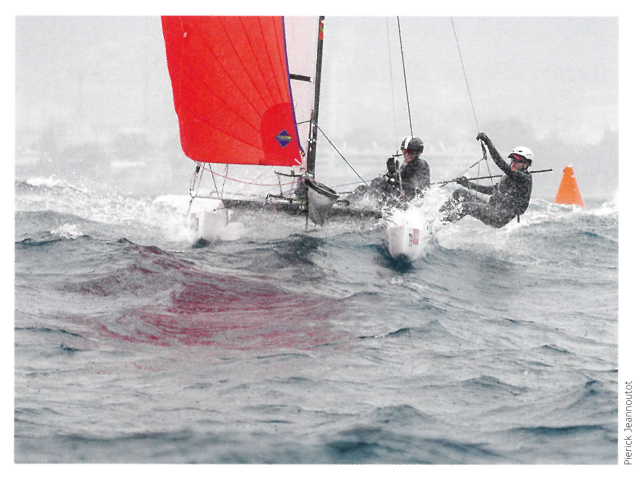

Schweizer werden U16-Vizeweltmeister im Nacra 15 Ende Oktober wurde in Marseille die Weltmeisterschaft der Nacra 15 ausgetragen. 80 Boote waren am Start, zehn unter Schweizer Flagge - eine tolle Leistung für eine so kleine Nation! Andrea Aschieri und Aurélien Castro (SNN) sicherten sich mit einer überzeugenden Leistung in der Kategorie U16 WM-Silber und verbuchten damit das beste Schweizer Resultat. Im Open belegten Arnaud Grange und Félix Grobet als bestplatzierte Schweizer den 24. Platz - sicherlich kein Topresultat, aber angesichts des in den letzten Monaten nochmals sprunghaft angestiegenen Niveaus so schlecht nun auch wieder nicht.